## **191 Shortcuts for Microsoft Word 2013 (Windows)**

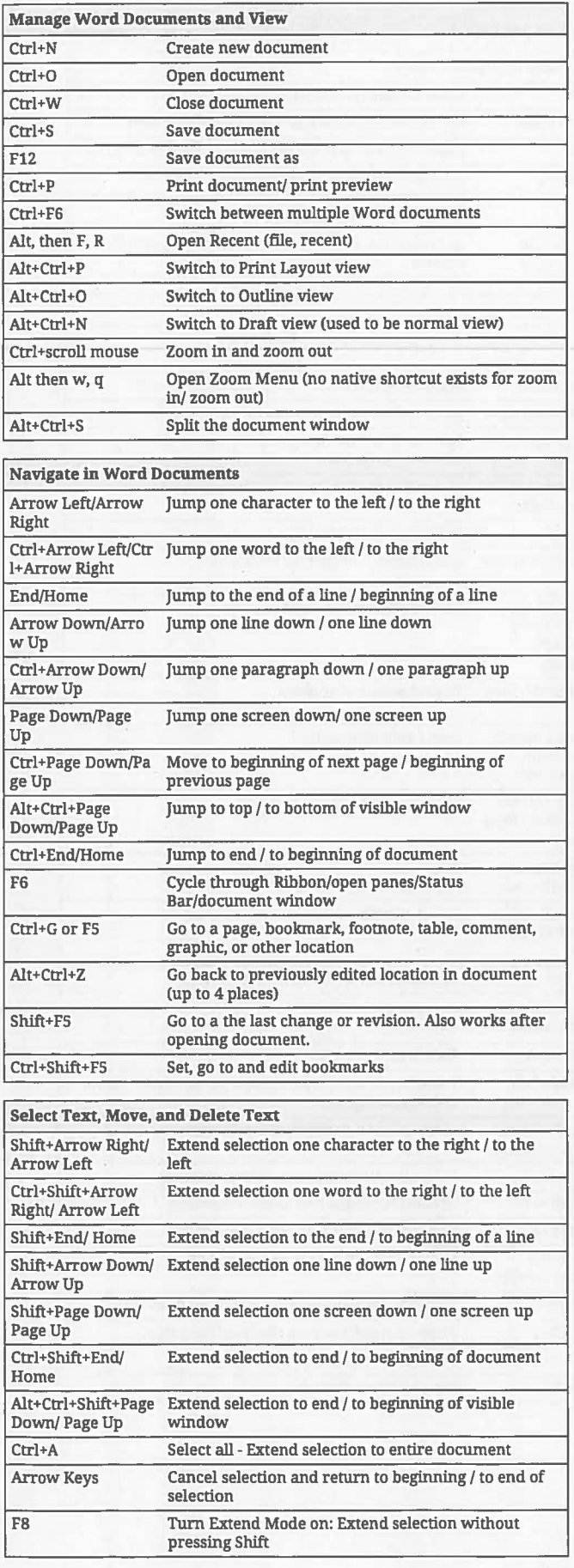

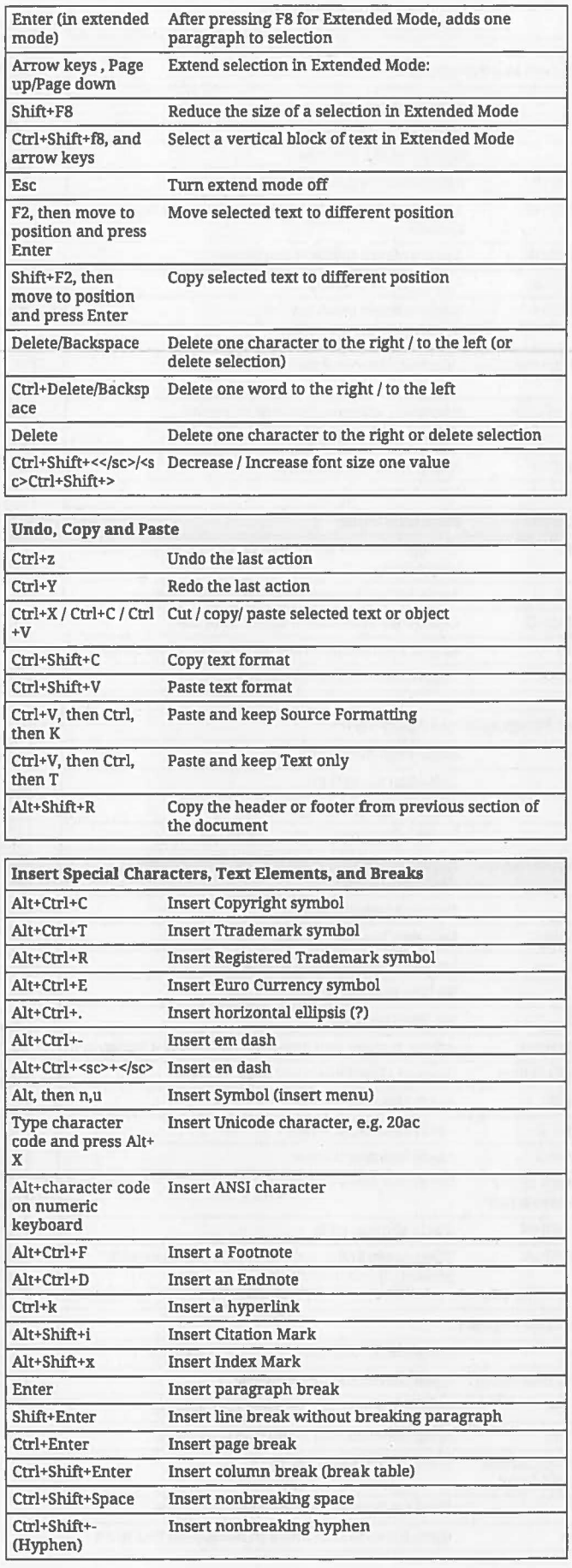

## **191 Shortcuts for Microsoft Word 2013 (Windows)**

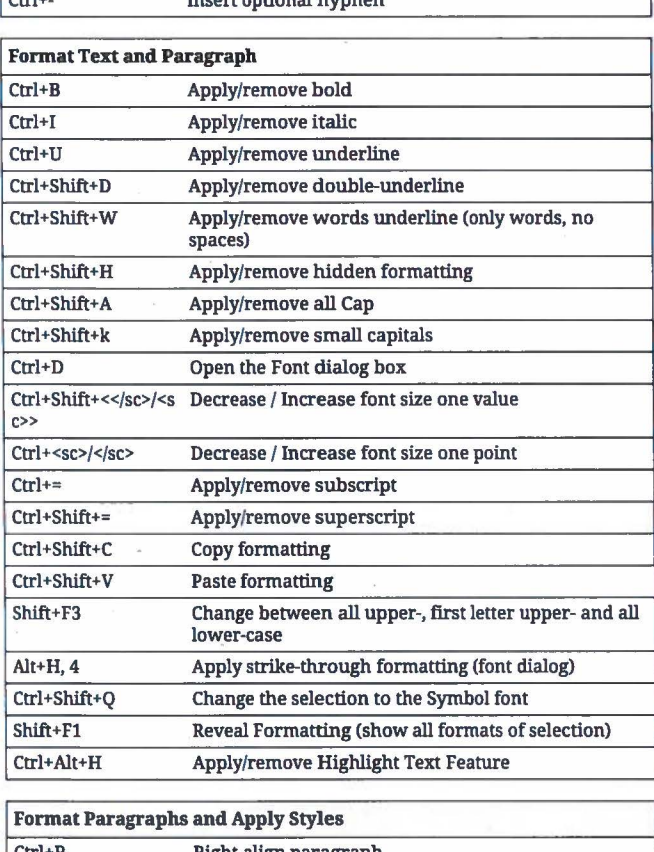

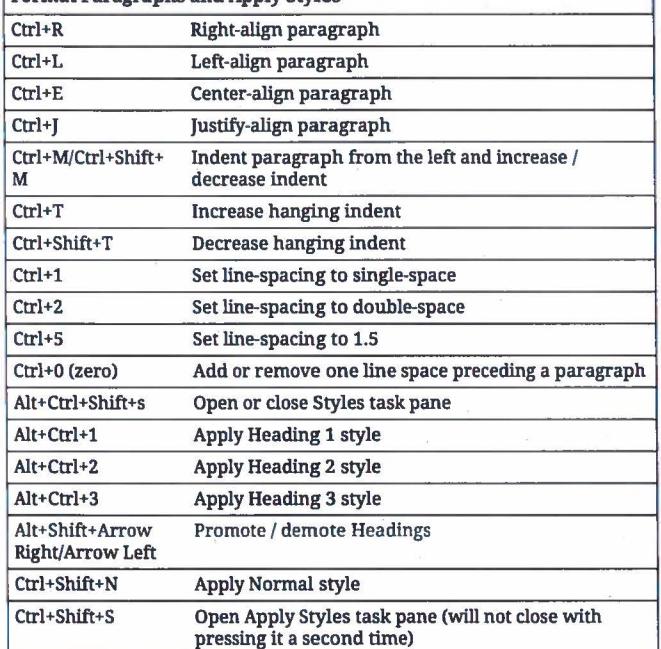

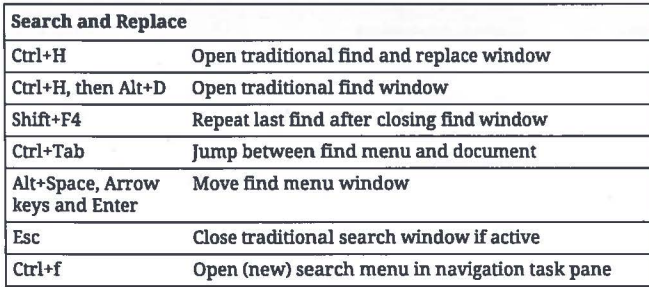

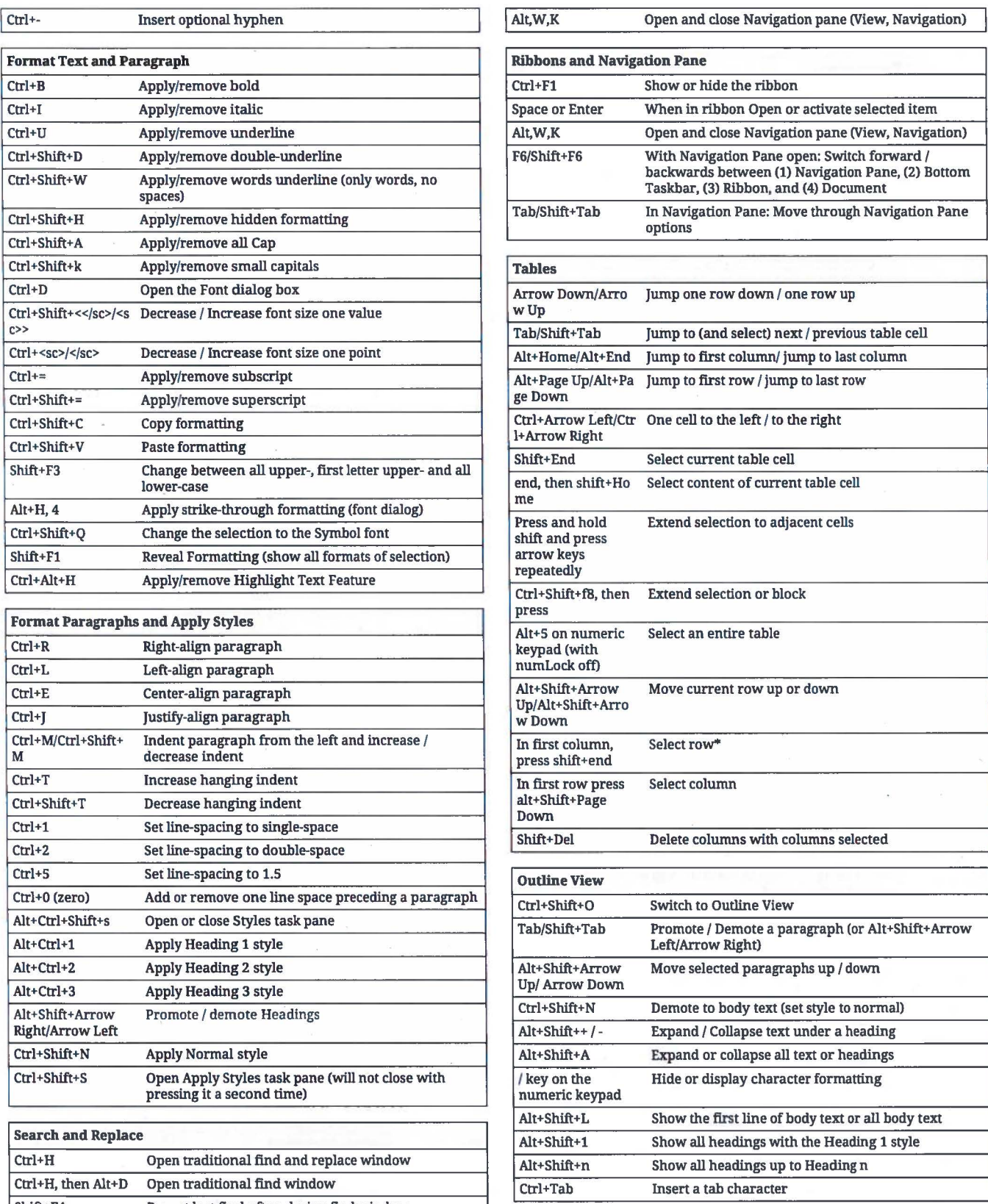

## **191 Shortcuts for Microsoft Word 2013 (Windows)**

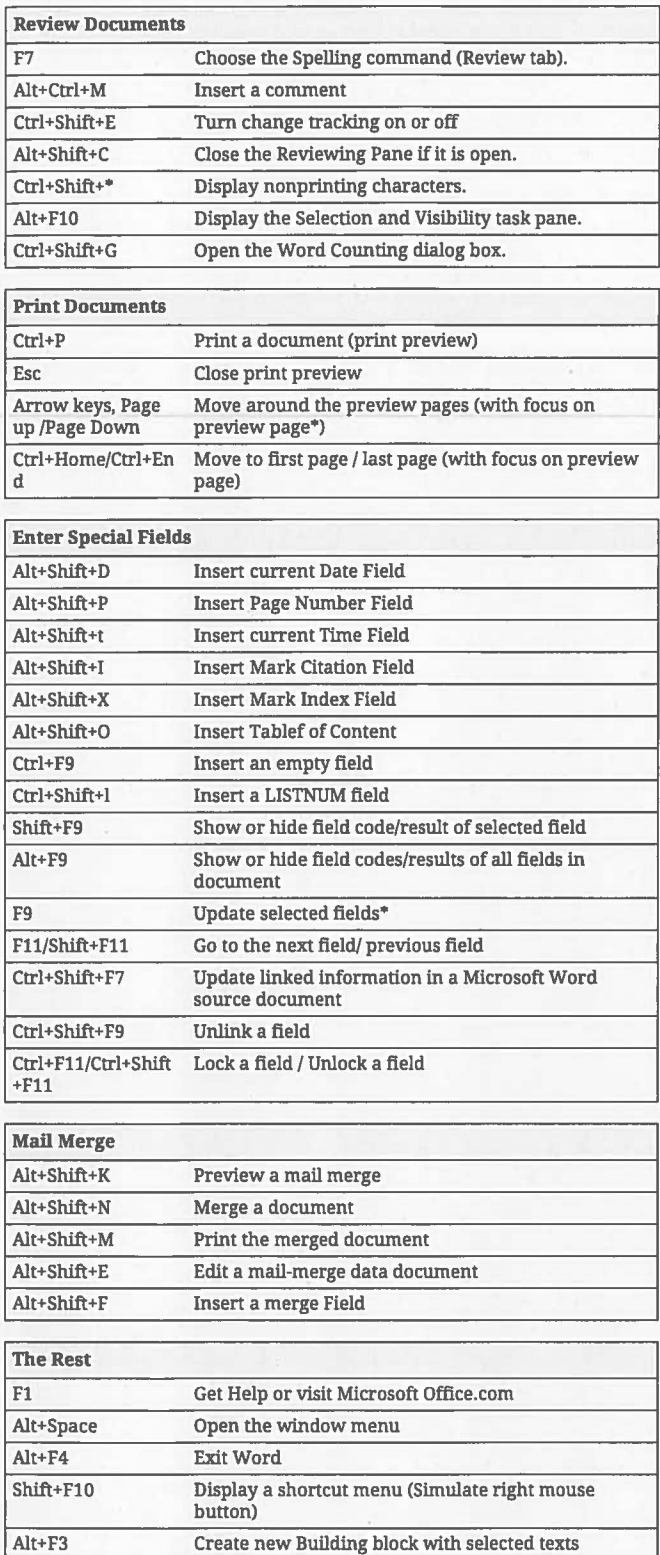

 $\sim 10^{-10}$  $\mathcal{A}^{\mathcal{A}}$  and  $\mathcal{A}^{\mathcal{A}}$  are the set of the set of the set of the set of the set of the set of the set of the set of the set of the set of the set of the set of the set of the set of the set of the set of the s